# **ATLAS INTERACTIVO PARA LA IDENTIFICACIÓN DE PARÁSITOS EN ANIMALES**

## **DOMÉSTICOS**

# **T E S I S**

**QUE PARA OBTENER EL TÍTULO DE** 

**MÉDICO VETERINARIO ZOOTECNISTA**

**P R E S E N T A :**

**ANGEL RICARDO RAMÍREZ MEDINA**

**ASESORES:**

**MVZ. IRENE CRUZ MENDOZA**

**MVZ. JUAN ANTONIO FIGUEROA CASTILLO**

**MÉXICO D.F. 2010**

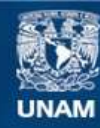

Universidad Nacional Autónoma de México

**UNAM – Dirección General de Bibliotecas Tesis Digitales Restricciones de uso**

#### **DERECHOS RESERVADOS © PROHIBIDA SU REPRODUCCIÓN TOTAL O PARCIAL**

Todo el material contenido en esta tesis esta protegido por la Ley Federal del Derecho de Autor (LFDA) de los Estados Unidos Mexicanos (México).

**Biblioteca Central** 

Dirección General de Bibliotecas de la UNAM

El uso de imágenes, fragmentos de videos, y demás material que sea objeto de protección de los derechos de autor, será exclusivamente para fines educativos e informativos y deberá citar la fuente donde la obtuvo mencionando el autor o autores. Cualquier uso distinto como el lucro, reproducción, edición o modificación, será perseguido y sancionado por el respectivo titular de los Derechos de Autor.

#### DEDICATORIA

A mis padres y a mis hermanos que los quiero mucho. Aunque no tengamos una estrecha cercanía yo se que están ahí para compartir este logro.

A Carlos Hernández Álvarez porque solo tú sabes las dificultades que he tenido que enfrentar para llegar hasta aquí. Gracias por tu paciencia, por ayudarme a encontrar equilibrio, por preocuparte por mí y por ayudarme a cumplir mis sueños. Ya cumplimos 2 y falta aún mucho por recorrer.

A todos los alumnos de las materias de Parasitología Veterinaria y Enfermedades Parasitarias, que durante la realización de mi servicio social en el Departamento de Parasitología, les prometí este Atlas interactivo. Es de ustedes colegas. Espero haber cumplido con sus expectativas.

#### AGRADECIMIENTOS

Agradezco el apoyo financiero al Proyecto PAPIME PE202509 fundamental en el desarrollo de este trabajo.

Agradezco al Técnico Académico Rodolfo Ortiz Morales la asesoría en la integración, animación y diseño digital, su paciencia y su motivación fueron esenciales para la realización de este trabajo.

Agradezco a mis asesores la Dra. Irene Cruz Mendoza y al Dr. Juan Antonio Figueroa Castillo por darme todo su apoyo y por guiarme durante los 11 meses que duró el desarrollo de este trabajo. Cuando sentí que ya no podía, en ustedes encontré palabras de aliento para seguir trabajando. Gracias por creer en mí.

Agradezco a la Dra. Yazmín Alcalá Cantó por el equipo de cómputo proporcionado y por todo su apoyo durante estos 11 meses.

Un agradecimiento muy especial al M.V.Z. José Luís Reyes Mendoza porque durante estos 5 años trabajando a su lado, he crecido como profesionista y ahora estoy preparado para dirigir mi propio equipo. Gracias por ser mi maestro y por enseñarme que la disciplina es básica en el desarrollo de esta profesión.

Gracias por estar ahí siempre, a todos mis amigos que yo los considero mi familia.

*Detrás de cada línea de llegada, hay una línea de partida Detrás de cada logro, hay otro desafío. Sigue aunque todos esperen que abandones. No dejes que se oxide el hierro que hay en ti.*

## CONTENIDO

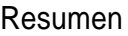

Introducción

Objetivos

Procedimiento

Análisis de la información

**Conclusiones** 

Anexo I

Anexo II

Referencias

#### RESUMEN

RAMÍREZ MEDINA ANGEL RICARDO. Atlas interactivo para la identificación de parásitos en animales domésticos. (bajo la dirección de la MVZ. Irene Cruz Mendoza y el MVZ Juan Antonio Figueroa Castillo).

El objetivo del presente trabajo fue diseñar un atlas interactivo para la identificación de parásitos en animales domésticos, mediante un soporte electrónico en DVD-ROM, con hipervínculos, textos, imágenes y esquemas, que sirva como herramienta para que los alumnos puedan estudiar de una manera autónoma la morfología de los parásitos en animales domésticos. El material gráfico consiste en imágenes de 144 parásitos considerados en el programa de Parasitología Veterinaria y Enfermedades Parasitarias. El atlas se editó en el programa de cómputo Adobe Photoshop; los dibujos vectoriales y esquemas interactivos se crearon en Adobe Fireworks. La animación de gráficos se hizo con Adobe Flash. La integración de los medios se realizó en Adobe Dreamweaver. En total se realizaron 399 pantallas, 17 esquemas interactivos y 5 ciclos biológicos animados. La versatilidad de este DVD-ROM, así como su interactividad, permiten que el usuario pueda adaptarlo a sus necesidades de tiempo y espacio, además puede ser utilizado por el profesor como material didáctico para sus estrategias pedagógicas.

#### INTRODUCCIÓN

La versatilidad de la computadora ha permitido su introducción en muchos campos, entre otros: medicina, economía, geografía, etc., así como también en la educación, permitiendo obtener en dichas áreas grandes mejoras a nivel social, político y económico. <sup>1</sup>

En este sentido la fusión de la informática y la pedagogía en el campo de la educación da paso a lo que se denomina enseñanza asistida por computadora. Esta fusión proporciona una enseñanza individualizada a través de herramientas didácticas que pueden facilitar el avance educativo por parte de los estudiantes, así como también, representan un apoyo a los docentes al momento de impartir sus clases.<sup>1</sup>

Los sistemas multimedia pueden ser considerados como una de las herramientas didácticas más complejas en su desarrollo, sin embargo, pueden ser las más adecuadas para la docencia, dependiendo de la implementación didáctica que se les de, ya que en estos sistemas se conjuntan textos, imágenes, sonidos, gráficos, videos y animaciones, lo que propicia motivación, interactividad y aprendizaje individualizado en el alumno.  $2$ 

Para Bork (1985)<sup>3</sup>, el aprendizaje es un proceso personalizado, por que los estudiantes tienen habilidades e historiales académicos diferentes. El tiempo necesario para aprender es distinto de un alumno a otro. La mayoría de los medios actuales para la educación masiva, permiten muy pocas posibilidades de educación personalizada. En las grandes universidades, donde asisten una gran cantidad de alumnos, la proporción de atención individual a cada estudiante es muy baja, bajo estos sistemas, las aplicaciones multimedia adecuadas, posibilitan la atención personalizada a los alumnos.

En el caso de los materiales didácticos interactivos, conocer al estudiante (usuario) es crucial, puesto que la manera de cómo ha de ser transmitido el conocimiento y posteriormente ser evaluado el rendimiento de los estudiantes va a depender, entre otros, de los siguientes aspectos: edad, nivel de estudios, entorno sociocultural, proceso de aprendizaje individual o en arupo. $4$ 

De acuerdo con Meritxell (2002)<sup>5</sup> vivimos en una época en que parece que todo debería ser "interactivo" y todo cuanto aparece acompañado de este adjetivo adquiere un valor añadido que lo hace más preciado, actual e innovador. La palabra "interactividad" se está convirtiendo en un comodín de reciente aparición, utilizado con gran frecuencia, pero escasamente definido.

La interactividad describe la relación de comunicación entre un usuario/actor y un sistema (informático, vídeo u otro). El grado de interactividad del producto viene definido por la existencia de recursos que permiten que el usuario establezca un proceso de actuación participativa-comunicativa con los materiales. $5$ 

La interactividad, entendida bajo esta perspectiva, debería ser una característica intrínseca de los materiales multimedia, que incrementase, cualitativa y cuantitativamente, la capacidad de los usuarios de intervenir en el desarrollo de las posibilidades que ofrecen los programas, de manera que se pudiesen mejorar sus posibilidades de trabajo y de aprendizaje.<sup>5</sup>

Considerando las ventajas de los multimedios interactivos, se realizó un instrumento didáctico en soporte digital DVD-ROM interactivo que servirá como complemento a las clases presenciales de identificación de parásitos en animales domésticos.

### OBJETIVO GENERAL.

Diseñar un atlas interactivo para la identificación de parásitos en animales domésticos.

### OBJETIVOS ESPECÍFICOS.

-Diseñar un soporte electrónico en DVD-ROM, con hipervínculos, textos, imágenes y esquemas, que sirva como herramienta para que los alumnos puedan estudiar de una manera autónoma la morfología de los parásitos.

-Asegurar que el DVD-ROM cumpla con los requisitos de funcionalidad, usabilidad y compatibilidad.

PROCEDIMIENTO.

Se realizó una investigación, recolección y análisis del material gráfico y texto correspondiente a 144 parásitos de las asignaturas: Parasitología Veterinaria y Enfermedades Parasitarias. La información referente a la morfología de los parásitos se obtuvo de diversas fuentes (libros especializados <sup>6, 7</sup>, artículos científicos  $^8$  y manuales  $^{9, 10, 11}$ ), con la finalidad de integrarla en un conjunto superior de conocimientos sobre un mismo tema. Las imágenes se obtuvieron de los bancos del departamento de parasitología 2007, 2009, y algunas se tomaron *ex profeso*. Los esquemas interactivos y los ciclos biológicos animados fueron creados por el autor basado en la descripción de los libros especializados 6,7.

Se utilizó el programa Adobe Fireworks<sup>12</sup>, para la manipulación de objetos vectoriales y de mapa de bits, bloques de texto, divisiones, zonas interactivas y áreas de píxeles. También se realizaron esquemas de animales, esquemas interactivos, esquemas de órganos y se diseñaron todos los elementos que interactúan en los ciclos biológicos animados.

Las fotografías que componen la sección principal, se editaron con el programa Adobe Photoshop<sup>13</sup>, la edición consistió en realizar cambios en el tamaño, contrastarlas y aumentar su calidad.

Se diseñó la interfaz de usuario en Adobe Flash<sup>14</sup> y Adobe Dreamweaver  $15$ . Flash proporcionó todo lo necesario para crear y publicar complejas aplicaciones de presentaciones y contenido web. En este caso se requirió para diseñar gráficos en movimiento y las pantallas que contienen las fotografías de los parásitos.

La integración final para la publicación de medios como texto, fotografía, esquemas y animaciones se realizaron en Adobe Dreamweaver, que es un editor HTML profesional para diseñar, codificar y desarrollar sitios, páginas y aplicaciones Web. <sup>15</sup> En este caso se vincularon todas las pantallas, esquemas y ciclos biológicos animados.

Se revisaron los aspectos técnicos y estéticos, la calidad del material fotográfico, la calidad del contenido y la utilidad educativa.

El diseño, guión conceptual y el mapa de navegación, se llevaron a cabo con la asesoría del Lic. Rodolfo Ortiz Morales.

#### ANÁLISIS DE LA INFORMACIÓN.

Se obtuvo un DVD interactivo con hipervínculos, imágenes, esquemas interactivos y ciclos biológicos animados. En total se realizaron 399 pantallas, 17 esquemas interactivos y 5 ciclos biológicos animados que hacen referencia a 144 parásitos.

En el anexo I, se enlistan los parásitos contenidos en el DVD, agrupados por especie animal, sistema corporal y órgano blanco. Así como los esquemas y ciclos biológicos.

La ruta de navegación (Anexo II), va de lo general a lo particular. Se diseñó una sección principal con las descripciones y fotografías de los parásitos, la que tiene varias líneas de accesibilidad. Once pantallas están vinculadas a partir de una pantalla inicial (P1) que contiene los datos generales del atlas como: facultad, departamento, título, autor, asesores, año, fecha y las 11 especies animales (bovino, canino, felino, ovino, caprino, pez, conejo, équidos, porcino, abeja, aves de corral) que tienen la función de botones los cuales se encuentran girando en un carrusel. Al seleccionar una especie se despliega la segunda pantalla (P2).

En la segunda pantalla se muestra un esquema de la especie animal seleccionada con los sistemas corporales blanco de los parásitos (sistema digestivo, respiratorio, muscular, circulatorio, urinario, reproductor, nervioso, piel, cavidades y varios órganos), al seleccionar un sistema corporal se despliega un menú con la lista de órganos que lo componen y al seleccionar un órgano se despliega la tercera pantalla (sección principal).

En la sección principal, se muestran las imágenes de los parásitos acompañadas de la descripción morfológica, nombre del parásito, clasificación taxonómica, fotografías que incluyen las diferentes fases evolutivas del parásito (huevo, larva, adulto, macho y hembra) y una ruta simplificada que va de lo general a lo particular, en la cual existe un vínculo de regreso a la especie animal que se está revisando. En la esquina inferior derecha, existen otros vínculos que llevan a las 11 especies animales. La parte inferior de la fotografía contiene botones de navegación hacia más imágenes de otros parásitos con la misma localización. En la esquina superior derecha se ubican 2 vínculos, uno hacia los 17 esquemas interactivos y otro hacia los ciclos biológicos animados. En estas pantallas existen vínculos hacia el mapa guía y las 11 especies animales.

Se aseguró que el DVD-ROM cumpliera con los requisitos de una buena funcionalidad, que fuera fácil de utilizar y tuviera compatibilidad con diferentes equipos.

Los requisitos mínimos del sistema son:

Internet Explorer versión 8 ó Firefox versión 3.0.19. También es compatible con los exploradores de Macintosh. Es preferible que la máquina cuente con tarjeta de sonido con bocinas externas o audífonos.

En la realización del presente DVD-ROM se utilizó una gran variedad de figuras, enlaces y una navegación no lineal, lo que de acuerdo con Maritxell  $(2002)$  <sup>5</sup> favorece la interactividad, pues estos elementos permiten a los usuarios relacionarse con los materiales didácticos. A la vez que propician que los usuarios desarrollen nuevas estrategias para explorar e interpretar los

contenidos, de tal manera que sus habilidades cognitivas o posibilidades de aprendizaje se modifican de manera positiva en la mayoría de los casos.

No obstante, las virtudes de los materiales multimedia, su aplicación ha sido lenta, ya que se requiere de personal capacitado para la creación y aplicación, además de la disposición de los profesores y alumnos a utilizar estos medios y que se cuente con la infraestructura.<sup>5</sup>

### **CONCLUSIONES**

La versatilidad de este DVD-ROM así como su interactividad, permiten que el usuario pueda adaptar este material didáctico a sus necesidades particulares de aprendizaje, además de que puede ser utilizado por el profesor como material didáctico.

### **Anexo I**.

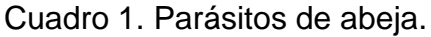

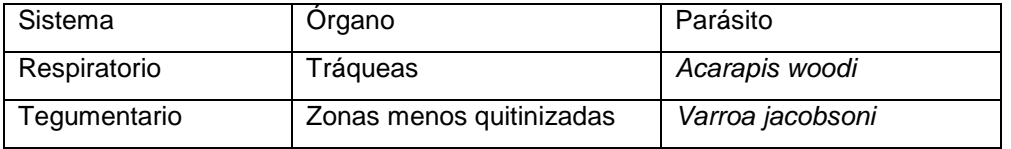

Cuadro 2. Parásitos de bovino.

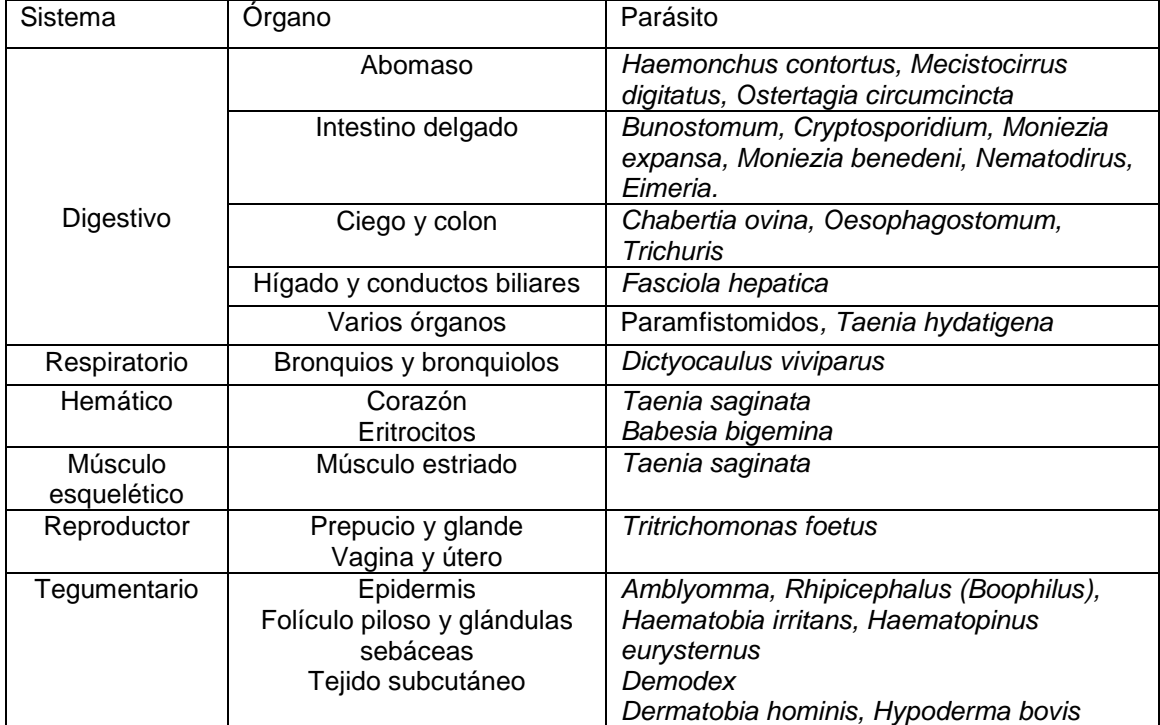

# Cuadro 3. Parásitos de perro doméstico.

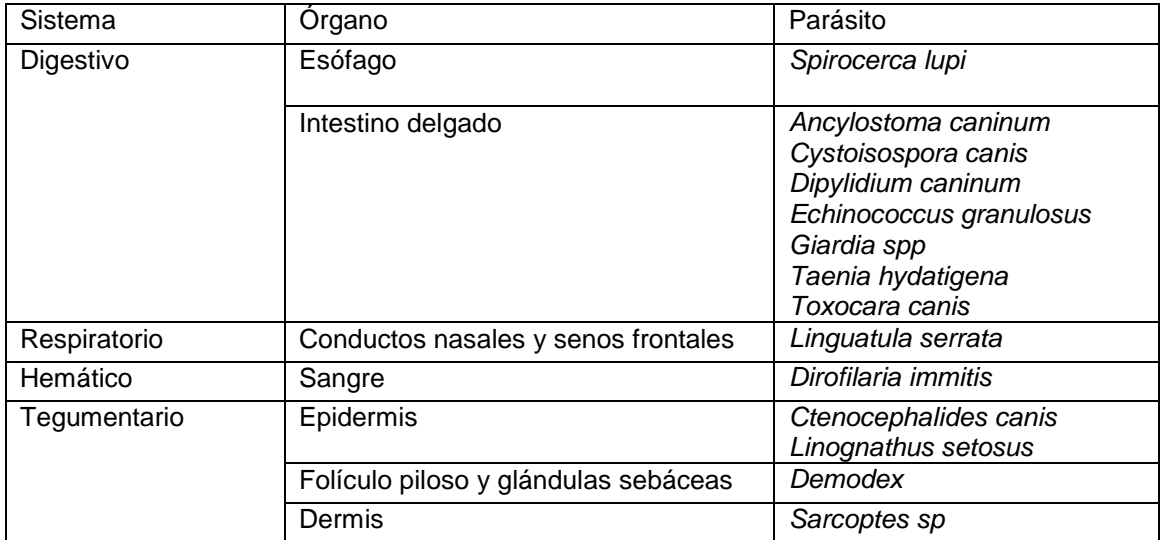

# Cuadro 4. Parásitos de caprino.

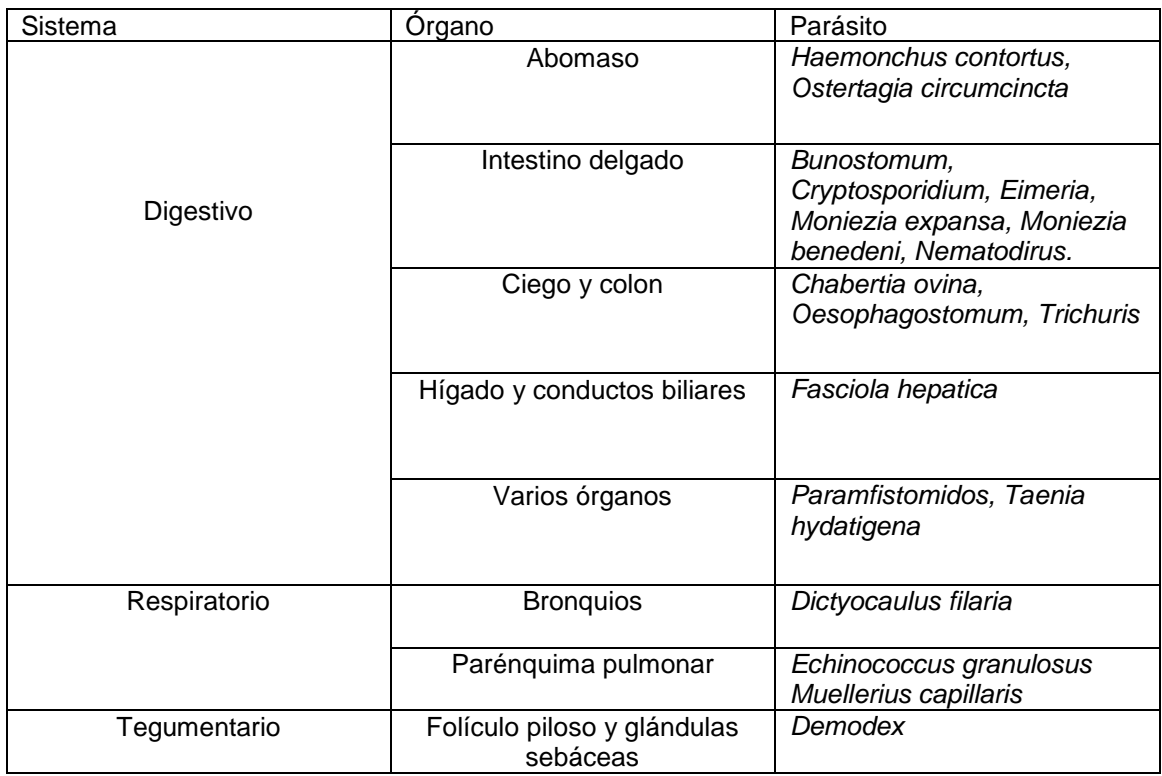

# Cuadro 5. Parásitos de conejo.

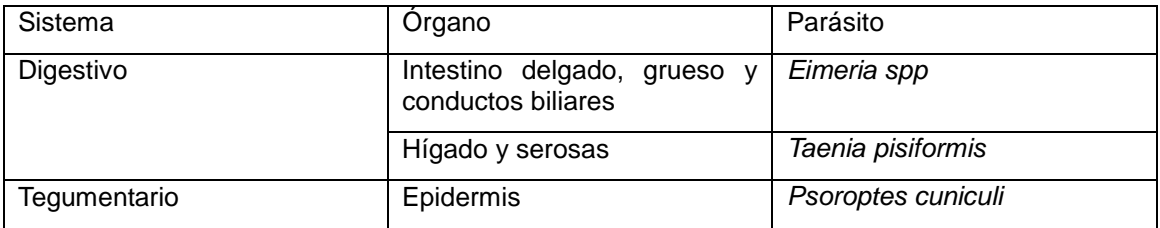

Cuadro 6. Parásitos de équidos.

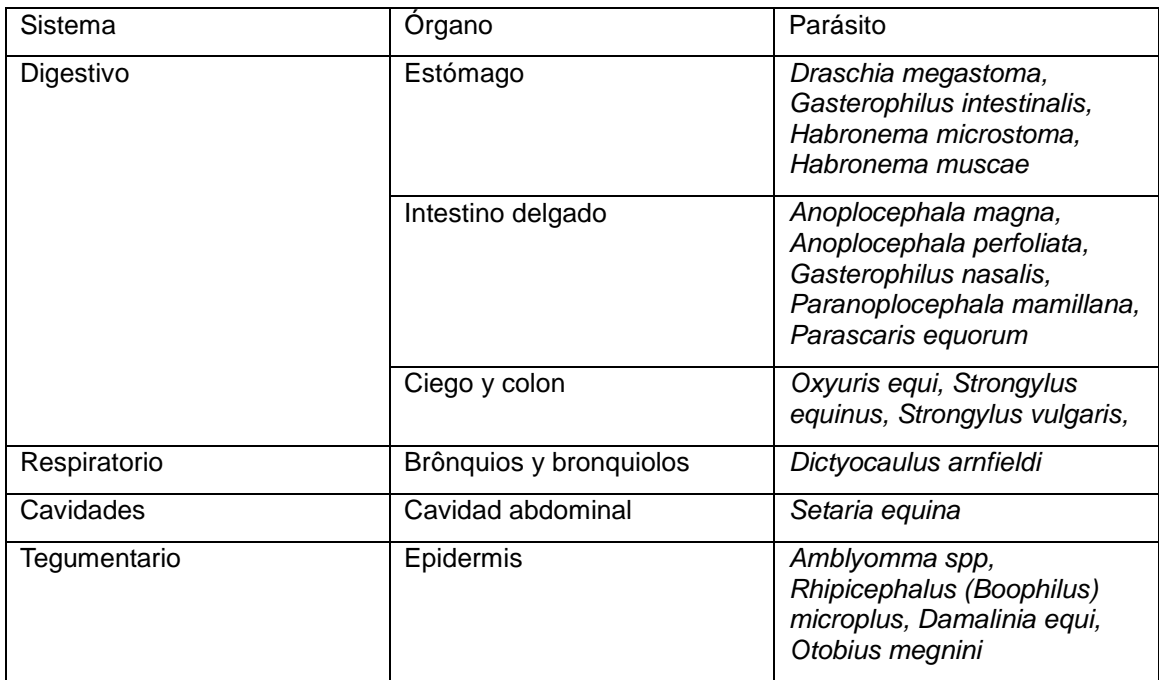

### Cuadro 7. Parásitos de felino doméstico.

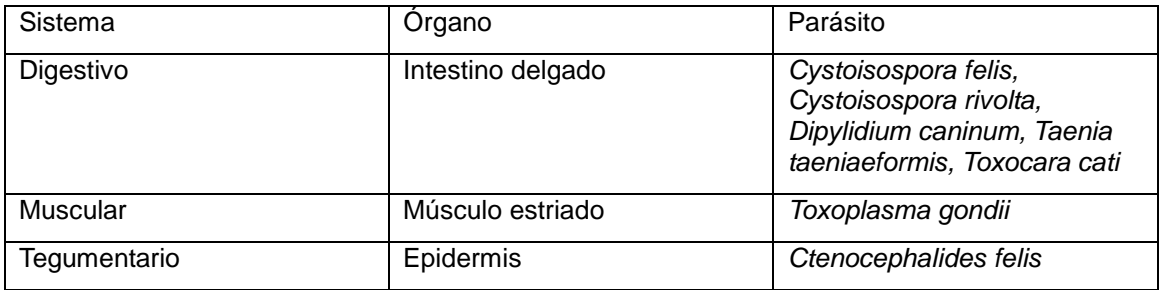

### Cuadro 8. Parásitos de aves de corral.

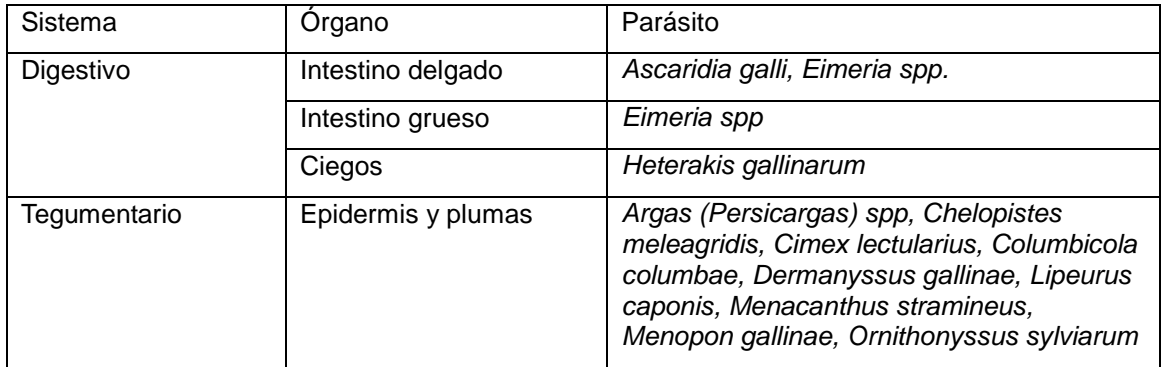

### Cuadro 9. Parásitos de ovino.

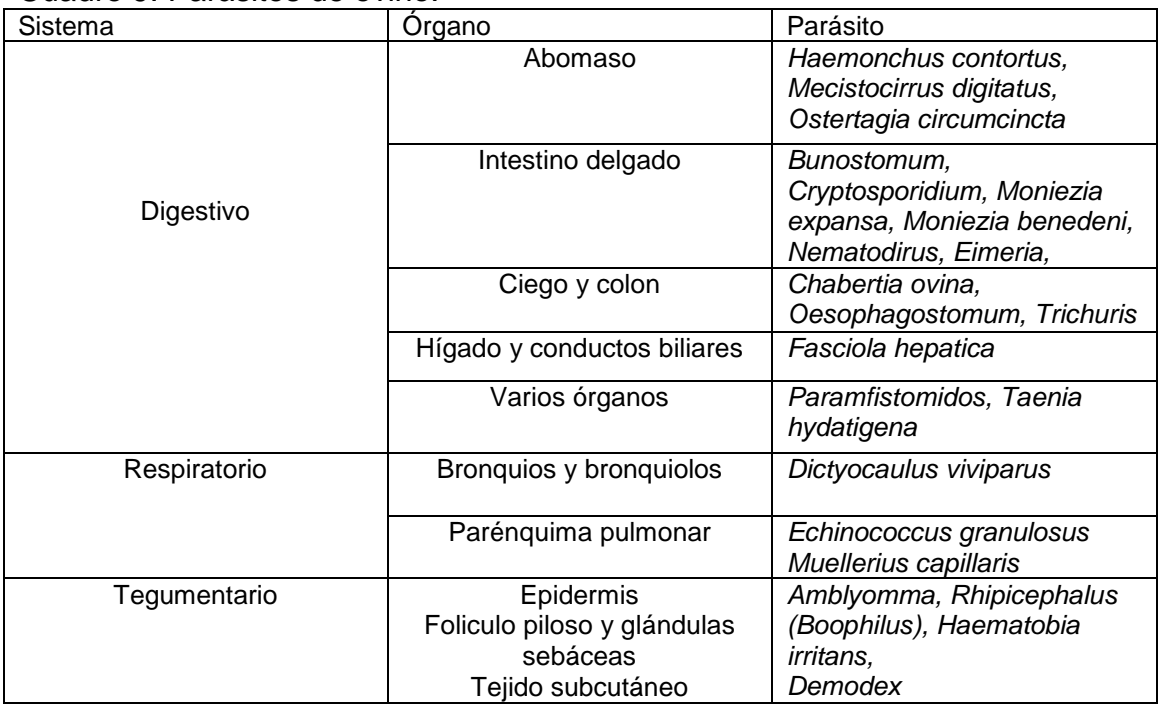

### 10. Parásitos de pez.

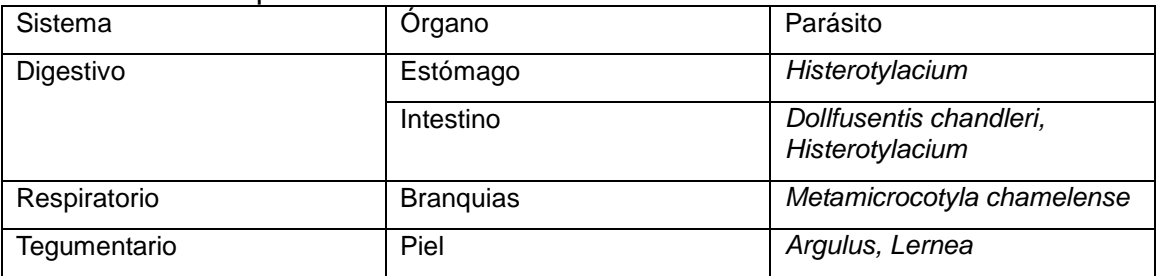

#### 11. Parásitos de porcino.

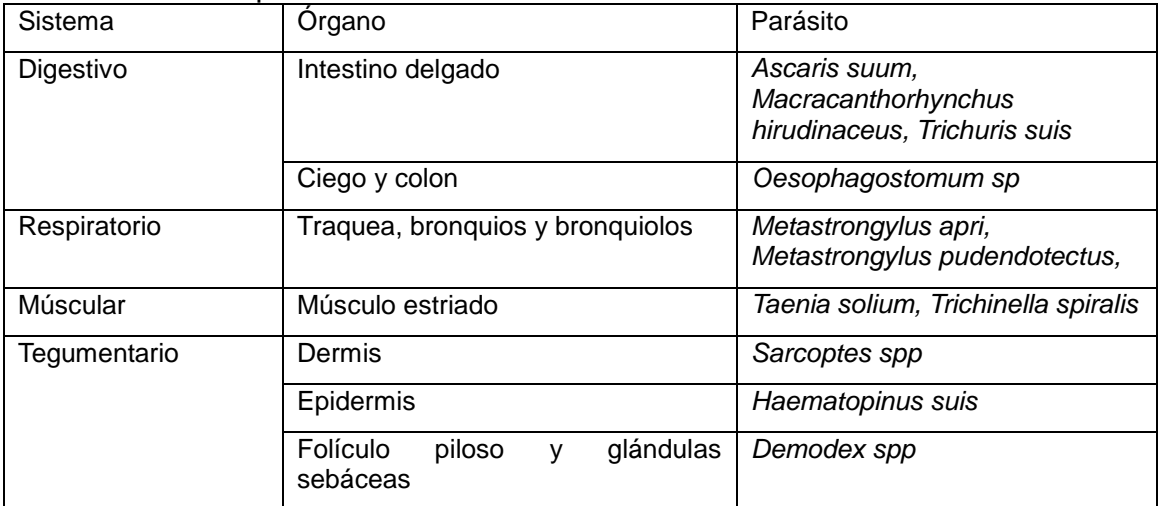

**Anexo II**. Mapa de navegación del Atlas interactivo para la identificación de parásitos en animales

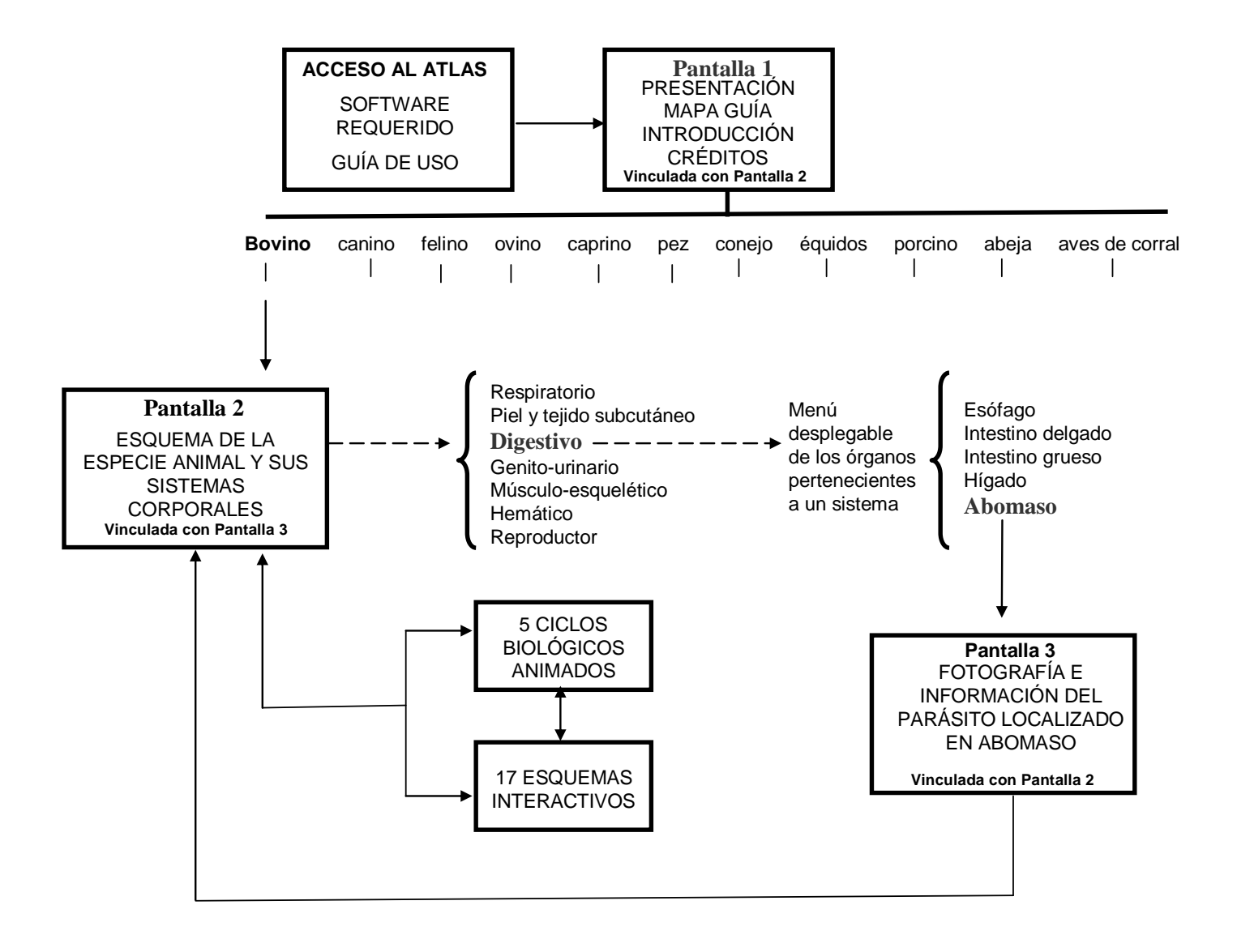

#### **REFERENCIAS**

1.- Tarazona A, Piñango A, Zambrano J. Bilharziasis: Un prototipo de software educativo para la enseñanza de la parasitología (página de internet) citado el 17 de marzo del 2010. Disponible en:

http://lsm.dei.uc.pt/ribie/docfiles/txt200342421249203.PDF

2.- Jardón HG. Uso del sistema multimedia en la enseñanza de la línea blanca en medicina veterinaria; leucopoyesis y características morfológicas, (Tesis de Maestría), Distrito Federal, México: Facultad de Filosofía y Letras. UNAM, 1999.

3.- Bork A. El ordenador en la enseñanza. Análisis y perspectivas del futuro, 1ª ed., España, Ed. Gustavo Pili S.A., 1985

4.- Quiroz JS. El rol moderador del tutor en la conferencia mediada por computadora. Universidad de Santiago Chile. Revista electrónica de tecnología educativa. No 17, 2004.

5.- Meritxell EM. Interactividad e interacción. Revista Latinoamericana de Tecnología Educativa. 2002; 1:23-32.

6.- Soulsby EJL. 1986. Parasitología y Enfermedades Parasitarias en los animales domésticos. México. 7 ed. Interamericana.

7.- Quiroz RH. 1990. Parasitología y Enfermedades Parasitarias de Animales Domésticos. México. Limusa.

8.- Salgado MG. Acantocéfalos de peces III. Redescripción (Acantocephala: Iliosentidae) y descripción de una nueva especie del mismo género. Instituto de Biología. Universidad Nacional Autónoma de México. México D.F. 1976

9.- Acevedo HA, Romero CE, Quintero MMT. Manual de prácticas de laboratorio de Parasitología. Facultad de Medicina Veterinaria y Zootecnia. U.N.A.M. 1990.

10.- Gállego JB. Atlas temático. Parasitología. Barcelona. Idea Books, S.A. 1997.

11.- Besné MA, Figueroa CJA, Quiroz RH, Ramírez GA, Ramos ME. Manual de Prácticas de Laboratorio de Parasitología. Departamento de Parasitología. Universidad Nacional Autónoma de México. Facultad de Medicina Veterinaria y Zootecnia. 2005

12.- Macromedia Fireworks Mx en su versión 8. Año 2006.

13.- Adobe Photoshop Elements en su versión 6.0. Año 2007.

14.- Adobe Flash CS3 en su versión 9. Año 2008

15.- Adobe Dreamweaver CS3 en su versión 9. Año 2008.